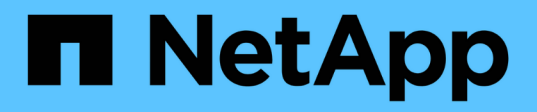

# **Manage CIFS domain-related information**

# ONTAP 9.14.1 REST API reference

NetApp June 13, 2024

This PDF was generated from https://docs.netapp.com/us-en/ontap-restapi-9141/ontap/protocols\_cifs\_domains\_svm.uuid\_endpoint\_overview.html on June 13, 2024. Always check docs.netapp.com for the latest.

# **Table of Contents**

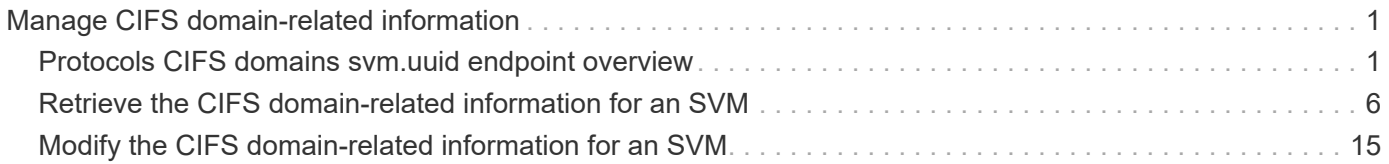

# <span id="page-2-0"></span>**Manage CIFS domain-related information**

# <span id="page-2-1"></span>**Protocols CIFS domains svm.uuid endpoint overview**

# **Overview**

Displays CIFS domain-related information of the specified SVM.

# **Examples**

**Retrieving all the fields of CIFS domain configurations of a specific SVM**

```
# The API:
GET /api/protocols/cifs/domains/{svm.uuid}
# The call:
curl -X GET "https://<mgmt-ip>/api/protocols/cifs/domains/6dd78167-c907-
11eb-b2bf-0050568e7324" -H "accept: application/json"
# The response:
{
"svm": {
    "uuid": "6dd78167-c907-11eb-b2bf-0050568e7324",
    "name": "vs2"
},
"name mapping": {
    "trusted_domains": [
     "SERVER03.COM",
      "SERVER04.COM"
   ]
},
"server discovery mode": "all",
"trust relationships": [
    {
      "node": {
        "name": "vsNode2",
        "uuid": "4d9400f0-c84b-11eb-90ab-0050568e7324"
      },
      "home_domain": "SERVER02.COM",
      "trusted_domains": [
        "SERVER02.COM"
      ]
    }
\frac{1}{\sqrt{2}}
```

```
"discovered_servers": [
    {
      "node": {
        "name": "vsNode2",
        "uuid": "4d9400f0-c84b-11eb-90ab-0050568e7324"
      },
      "domain": "server02.com",
    "server type": "kerberos",
    "server name": "scspb0659002001",
      "server_ip": "192.168.20.1",
      "preference": "preferred",
      "state": "undetermined"
    },
    {
      "node": {
        "name": "vsNode2",
        "uuid": "4d9400f0-c84b-11eb-90ab-0050568e7324"
      },
      "domain": "server02.com",
    "server type": "ms ldap",
    "server name": "scspb0659002001",
      "server_ip": "192.168.20.1",
      "preference": "preferred",
      "state": "undetermined"
    },
    {
      "node": {
        "name": "vsNode2",
        "uuid": "4d9400f0-c84b-11eb-90ab-0050568e7324"
      },
      "domain": "server02.com",
    "server type": "ms dc",
    "server name": "scspb0659002001",
      "server_ip": "192.168.20.1",
      "preference": "preferred",
      "state": "undetermined"
   }
\frac{1}{\sqrt{2}}"preferred_dcs": [
 \{  "fqdn": "server02.com",
      "server_ip": "192.168.20.1"
    }
\frac{1}{2},
"password schedule": {
  "schedule enabled": false,
```

```
"schedule_weekly_interval": 4,
  "schedule randomized minute": 120,
    "schedule_description": "Tue@1:00"
}
}
```
**Applying rediscover\_trusts query parameter and retrieving all the fields of CIFS domain configurations**

```
# The API:
GET /api/protocols/cifs/domains/{svm.uuid}?rediscover_trusts=true
# The call:
curl -X GET "https://<mgmt-ip>/api/protocols/cifs/domains/6dd78167-c907-
11eb-b2bf-0050568e7324?rediscover_trusts=true" -H "accept:
application/json"
# The response:
{
"svm": {
    "uuid": "6dd78167-c907-11eb-b2bf-0050568e7324",
    "name": "vs2"
},
"name mapping": {
   "trusted_domains": [
     "SERVER03.COM",
     "SERVER04.COM"
   ]
},
"server discovery mode": "all",
"trust relationships": [
    {
      "node": {
        "name": "vsNode1",
        "uuid": "a64c0906-c7dd-11eb-af15-0050568e403e"
      },
    "home_domain": "SERVER02.COM",
      "trusted_domains": [
        "SERVER02.COM"
   \Box  },
    {
      "node": {
```

```
"name": "vsNode2",
        "uuid": "4d9400f0-c84b-11eb-90ab-0050568e7324"
      },
    "home_domain": "SERVER02.COM",
      "trusted_domains": [
        "SERVER02.COM"
    \mathbb{R}  }
\frac{1}{\sqrt{2}}"discovered servers": [
    {
      "node": {
        "name": "vsNode2",
        "uuid": "4d9400f0-c84b-11eb-90ab-0050568e7324"
      },
      "domain": "server02.com",
    "server type": "kerberos",
    "server name": "scspb0659002001",
      "server_ip": "192.168.20.1",
      "preference": "preferred",
      "state": "undetermined"
    },
    {
      "node": {
        "name": "vsNode2",
        "uuid": "4d9400f0-c84b-11eb-90ab-0050568e7324"
      },
      "domain": "server02.com",
    "server type": "ms ldap",
    "server name": "scspb0659002001",
      "server_ip": "192.168.20.1",
      "preference": "preferred",
      "state": "undetermined"
    },
    {
      "node": {
        "name": "vsNode2",
        "uuid": "4d9400f0-c84b-11eb-90ab-0050568e7324"
      },
      "domain": "server02.com",
    "server type": "ms dc",
    "server name": "scspb0659002001",
      "server_ip": "192.168.20.1",
      "preference": "preferred",
      "state": "undetermined"
    }
```

```
\vert,
"preferred_dcs": [
   {
      "fqdn": "server02.com",
      "server_ip": "192.168.20.1"
   }
\frac{1}{2}"password_schedule": {
    "schedule_enabled": false,
  "schedule weekly interval": 4,
  "schedule randomized minute": 120,
    "schedule_description": "Tue@1:00"
}
}
```
**Modifying the Password Schedule of CIFS domain configurations of a specific SVM**

```
# The API:
PATCH /api/protocols/cifs/domains/{svm.uuid}
# The call:
curl -X PATCH "https://<mgmt-ip>/api/protocols/cifs/domains/a83f816a-c873-
11ed-a3b2-0050568e278e" -H "accept: application/json" -d "{
\"password_schedule\": { \"schedule_enabled\": \"true\" }}"
```
**Modifying the discovery-mode of CIFS domain configurations of a specific SVM**

```
# The API:
PATCH /api/protocols/cifs/domains/{svm.uuid}
# The call:
curl -X PATCH "https://<mgmt-ip>/api/protocols/cifs/domains/a83f816a-c873-
11ed-a3b2-0050568e278e" -H "accept: application/json" -d "{
\"server_discovery_mode\": \"site\" }"
```

```
# The API:
PATCH /api/protocols/cifs/domains/{svm.uuid}
# The call:
curl -X PATCH "https://<mgmt-ip>/api/protocols/cifs/domains/a12f816a-c873-
11ed-a3b2-0050568e278e?cifs_password_operation=reset" -H "accept:
application/json" -d "{ \"ad domain\":{ \"user\": \"administrator\" ,
\"password\": \"admin_password\" }}"
```
**Change the CIFS domain password for a specific SVM**

```
# The API:
PATCH /api/protocols/cifs/domains/{svm.uuid}
# The call:
curl -X PATCH "https://<mgmt-ip>/api/protocols/cifs/domains/a12f816a-c873-
11ed-a3b2-0050568e278e?cifs_password_operation=reset" -H "accept:
application/json" -d "{ }"
```
# <span id="page-7-0"></span>**Retrieve the CIFS domain-related information for an SVM**

GET /protocols/cifs/domains/{svm.uuid}

**Introduced In:** 9.10

Retrieves the CIFS domain-related information of the specified SVM.

### **Important notes**

GET operation with query parameter rediscover\_trusts and reset\_discovered\_servers returns available CIFS domain configurations and also triggers trusts rediscovery and discovered servers reset asynchronously for that SVM.

### **Related ONTAP commands**

- vserver cifs domain preferred-dc show
- vserver cifs domain trusts show
- vserver cifs domain discovered-servers show
- vserver cifs domain name-mapping-search show
- vserver cifs domain password schedule show
- vserver cifs domain discovered-servers discovery-mode show

### **Learn more**

• [DOC /protocols/cifs/domains/{svm.uuid}](https://docs.netapp.com/us-en/ontap-restapi-9141/{relative_path}protocols_cifs_domains_svm.uuid_endpoint_overview.html)

### **Parameters**

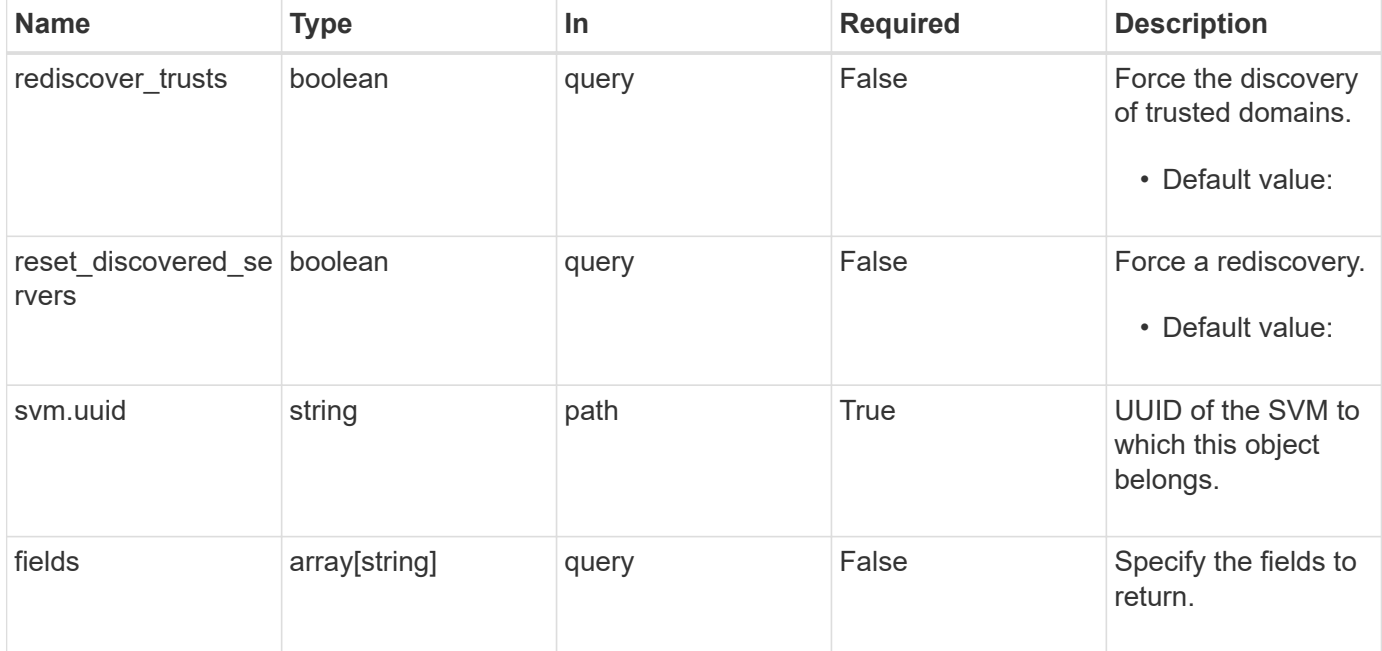

# **Response**

Status: 200, Ok

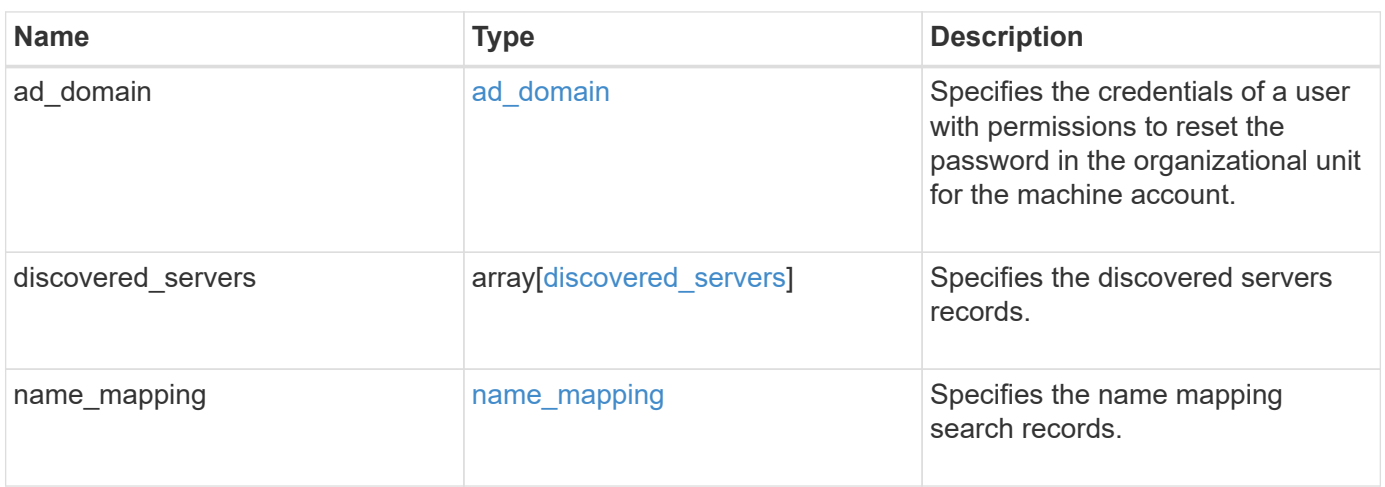

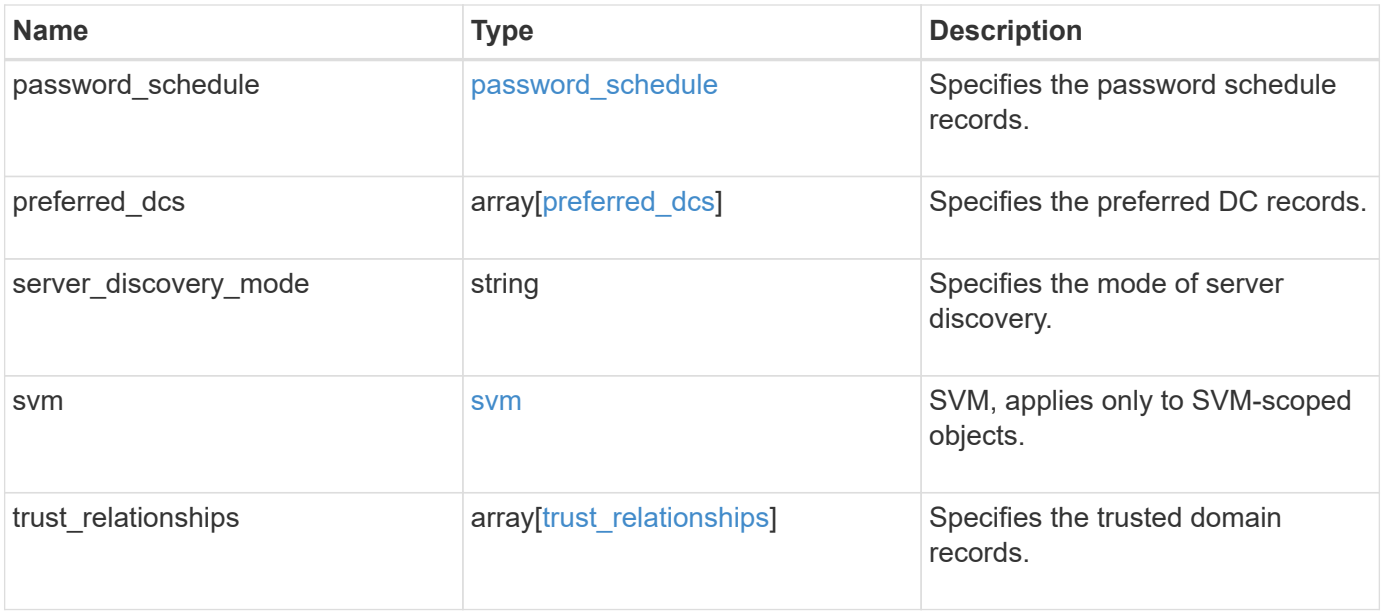

**Example response**

```
{
 "ad domain": {
      "password": "string",
     "user": "string"
    },
  "discovered servers": [
      {
        "domain": "test.com",
        "node": {
          "_links": {
            "self": {
               "href": "/api/resourcelink"
            }
          },
          "name": "node1",
          "uuid": "1cd8a442-86d1-11e0-ae1c-123478563412"
        },
        "preference": "string",
      "server ip": "string",
      "server name": "string",
      "server type": "string",
        "state": "string"
      }
 \frac{1}{2},
  "name_mapping": {
      "trusted_domains": [
       "string"
      ]
    },
 "password schedule": {
    "schedule day of week": "Sunday",
    "schedule description": "string",
    "schedule last changed time": "string",
      "schedule_time_of_day": 36900,
    "schedule warn message": "string"
    },
    "preferred_dcs": [
   \{  "fqdn": "test.com",
        "server_ip": "4.4.4.4"
      }
 \frac{1}{2},
  "server discovery mode": "string",
    "svm": {
```

```
  "_links": {
       "self": {
          "href": "/api/resourcelink"
       }
      },
    "name": "svm1",
      "uuid": "02c9e252-41be-11e9-81d5-00a0986138f7"
    },
  "trust relationships": [
     {
      "home domain": "string",
        "node": {
          "_links": {
            "self": {
              "href": "/api/resourcelink"
            }
          },
          "name": "node1",
          "uuid": "1cd8a442-86d1-11e0-ae1c-123478563412"
        },
        "trusted_domains": [
          "string"
      \Box  }
    ]
}
```
# **Error**

Status: Default

### ONTAP Error Response Codes

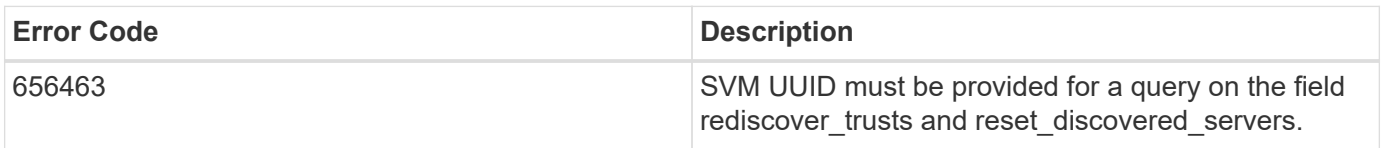

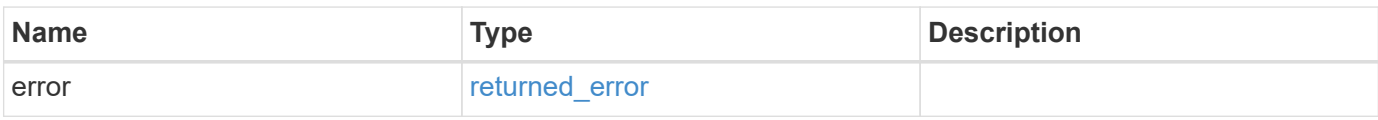

### **Example error**

```
{
   "error": {
     "arguments": [
     \{  "code": "string",
        "message": "string"
      }
      ],
     "code": "4",
     "message": "entry doesn't exist",
     "target": "uuid"
   }
}
```
# **Definitions**

### **See Definitions**

### ad\_domain

Specifies the credentials of a user with permissions to reset the password in the organizational unit for the machine account.

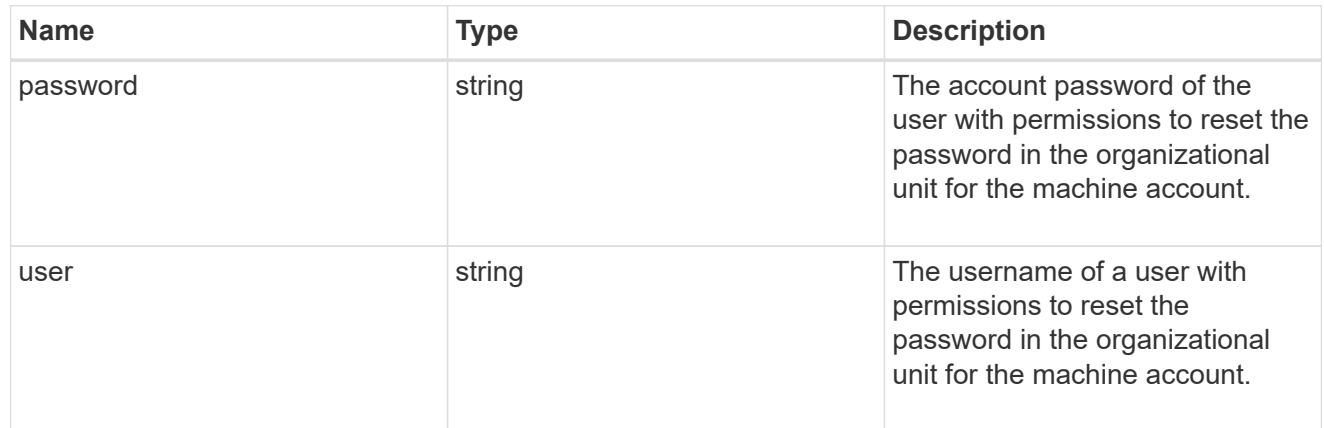

#### href

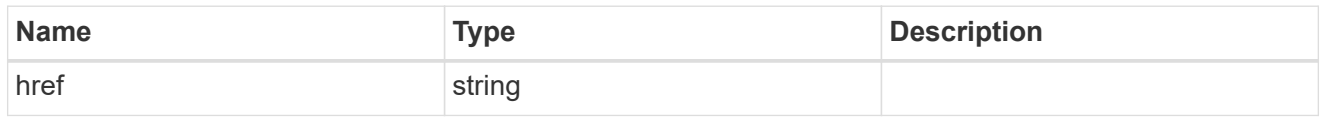

# \_links

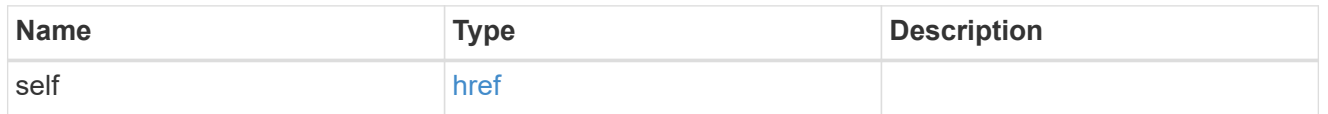

#### node

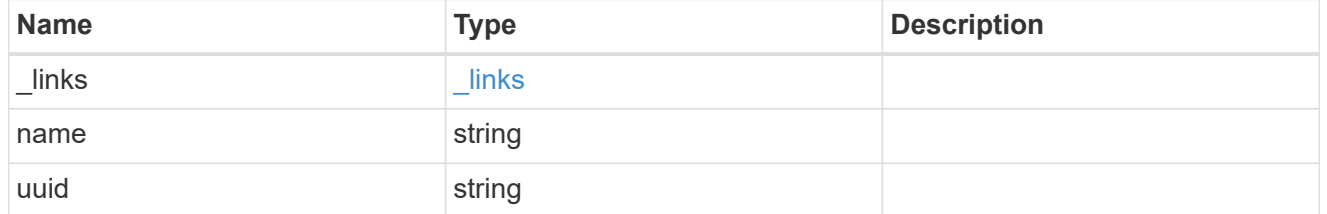

### discovered\_servers

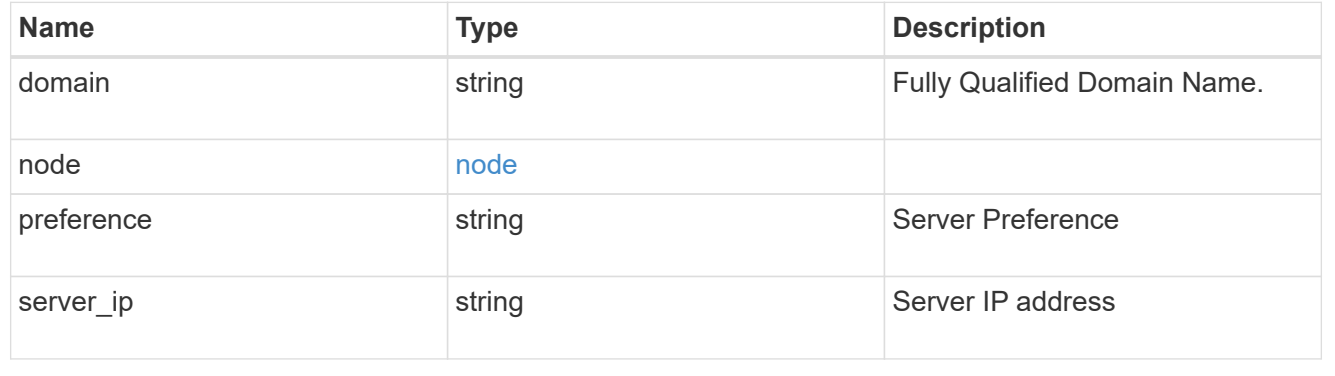

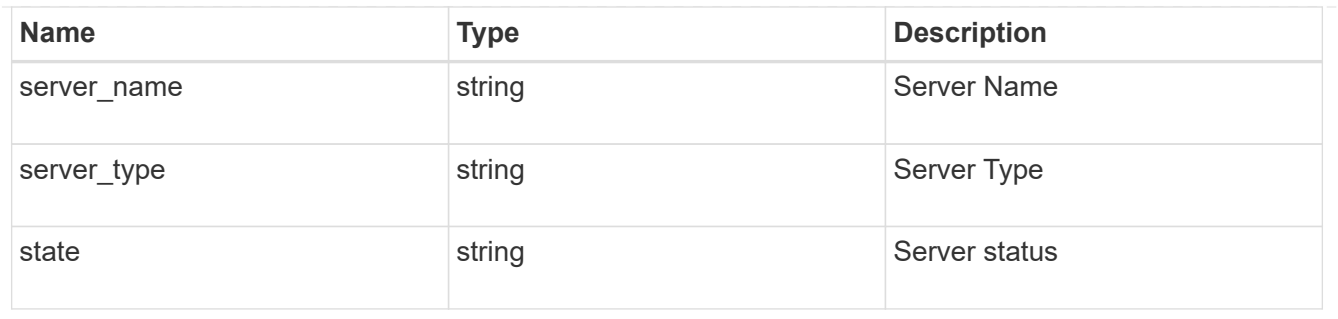

name\_mapping

Specifies the name mapping search records.

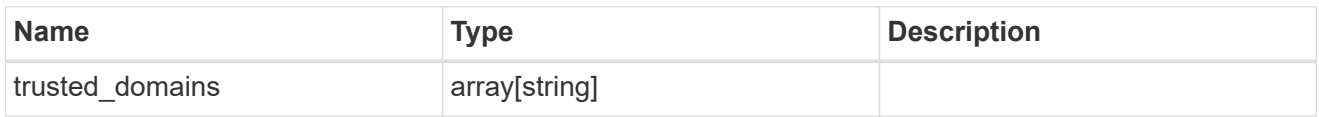

password\_schedule

Specifies the password schedule records.

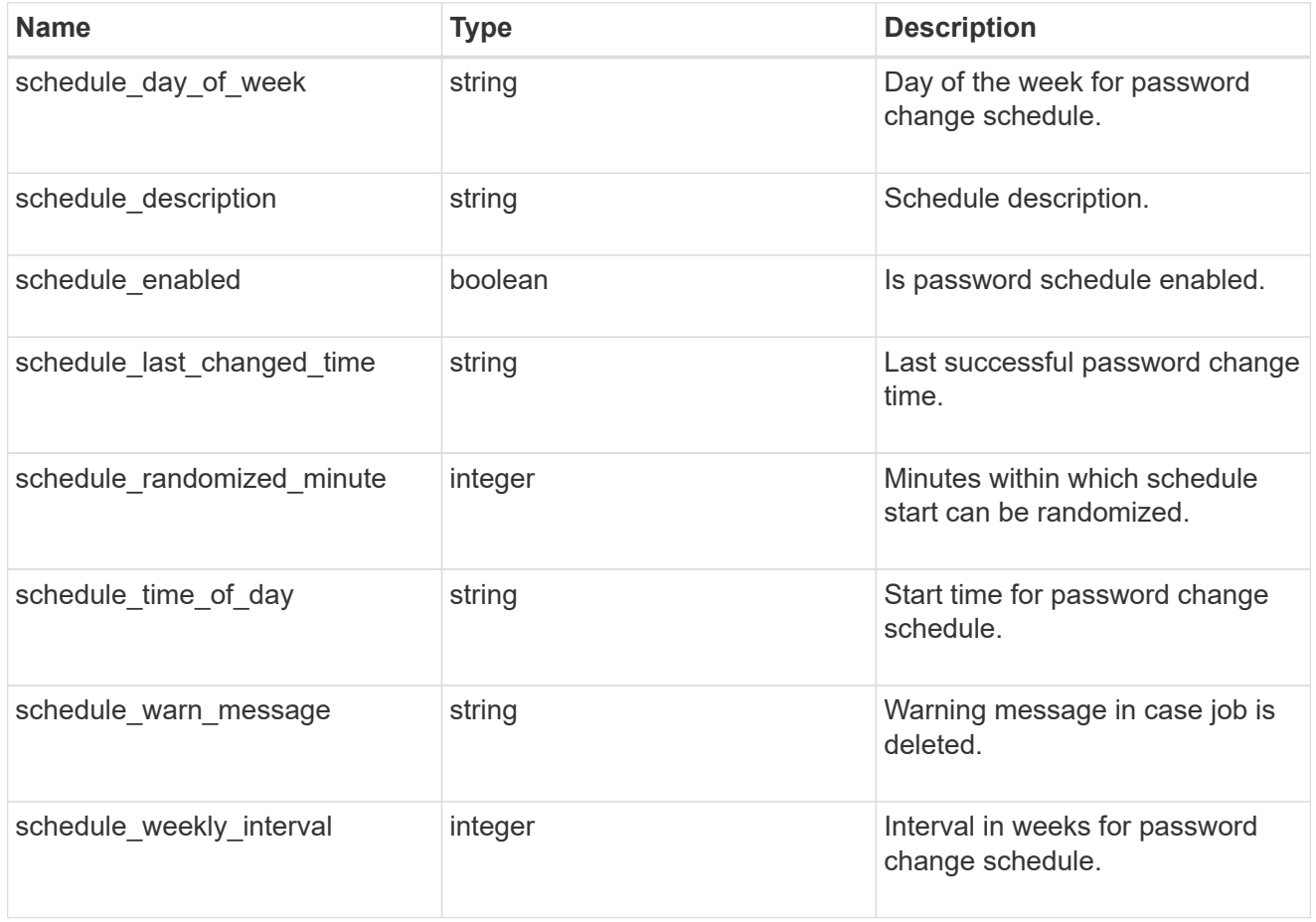

preferred\_dcs

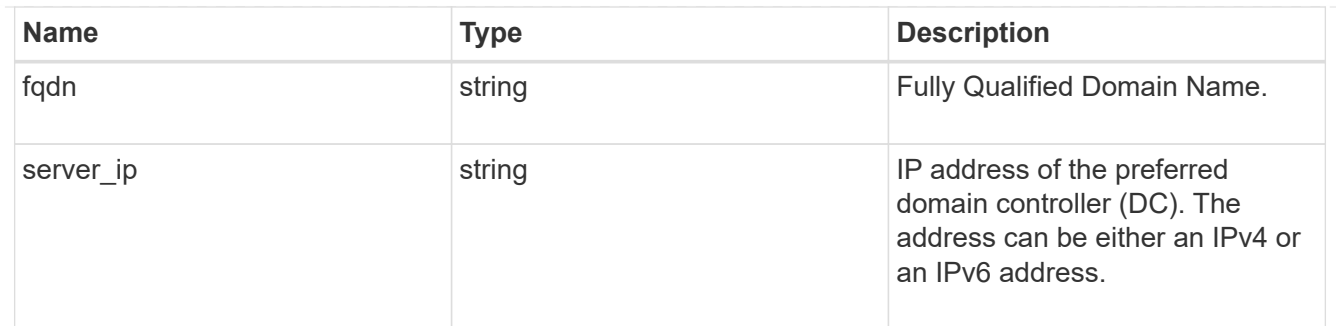

svm

SVM, applies only to SVM-scoped objects.

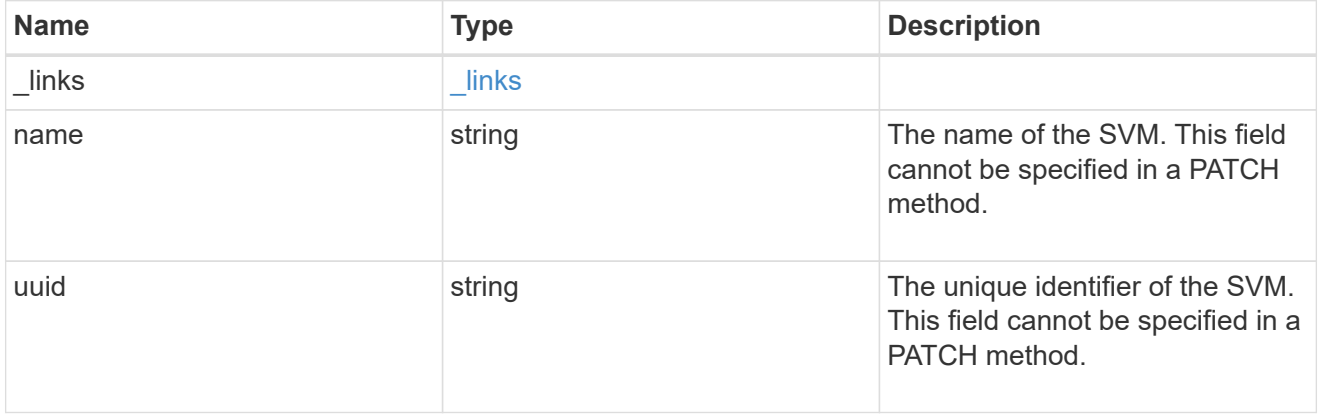

# trust\_relationships

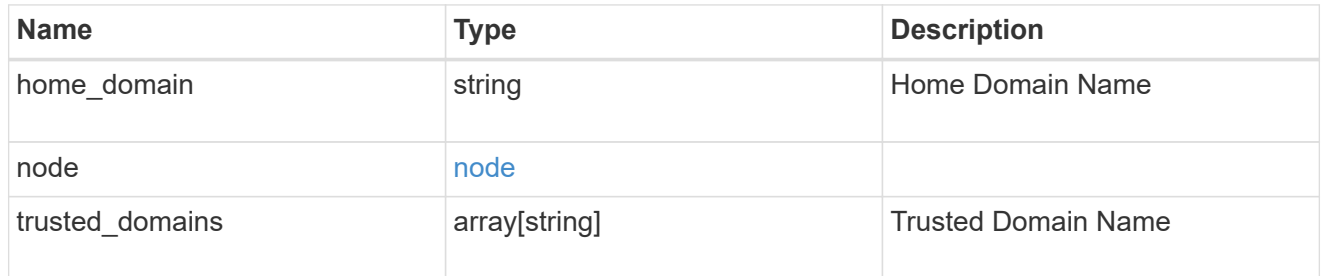

# error\_arguments

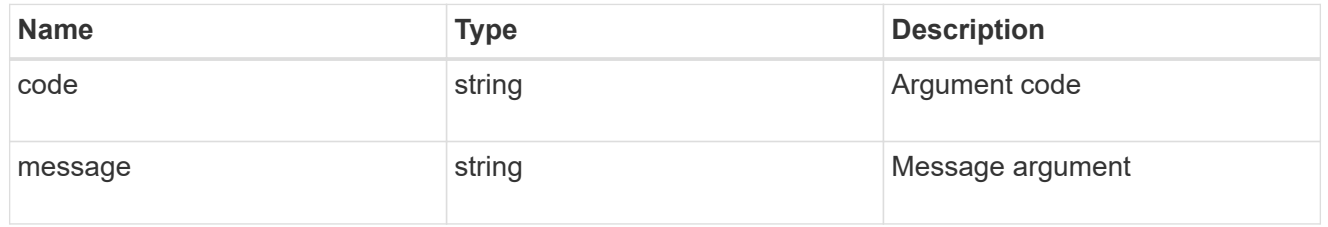

### returned\_error

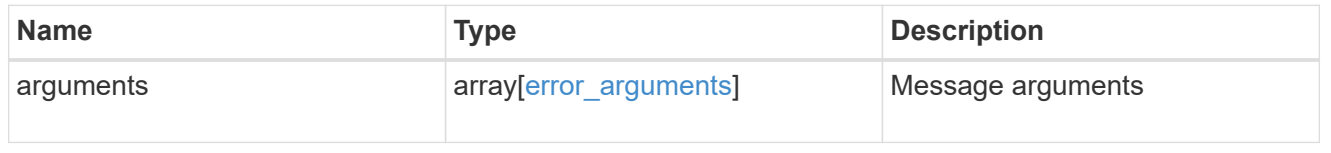

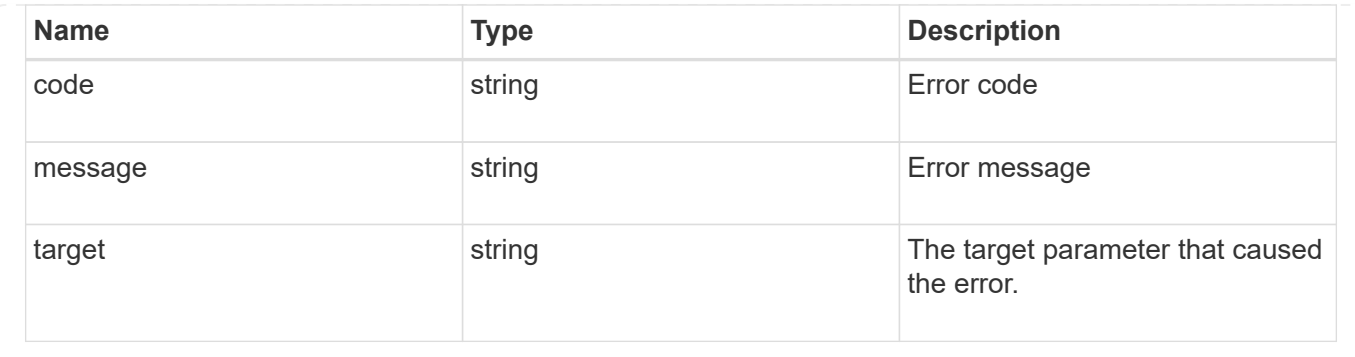

# <span id="page-16-0"></span>**Modify the CIFS domain-related information for an SVM**

PATCH /protocols/cifs/domains/{svm.uuid}

```
Introduced In: 9.13
```
Modifies the CIFS domain-related information of the specified SVM.

# **Related ONTAP commands**

- vserver cifs domain password schedule modify
- vserver cifs domain discovered-servers discovery-mode modify
- vserver cifs domain password reset
- vserver cifs domain password change

### **Important notes**

- If the query is set to cifs\_password\_operation=reset and ad\_domain\_user and ad\_domain\_password is included in the body,a CIFS password reset is executed.
- If the body is empty when the query is set to cifs password operation=reset, a CIFS password change is executed.

### **Learn more**

• [DOC /protocols/cifs/domains/{svm.uuid}](https://docs.netapp.com/us-en/ontap-restapi-9141/{relative_path}protocols_cifs_domains_svm.uuid_endpoint_overview.html)

### **Parameters**

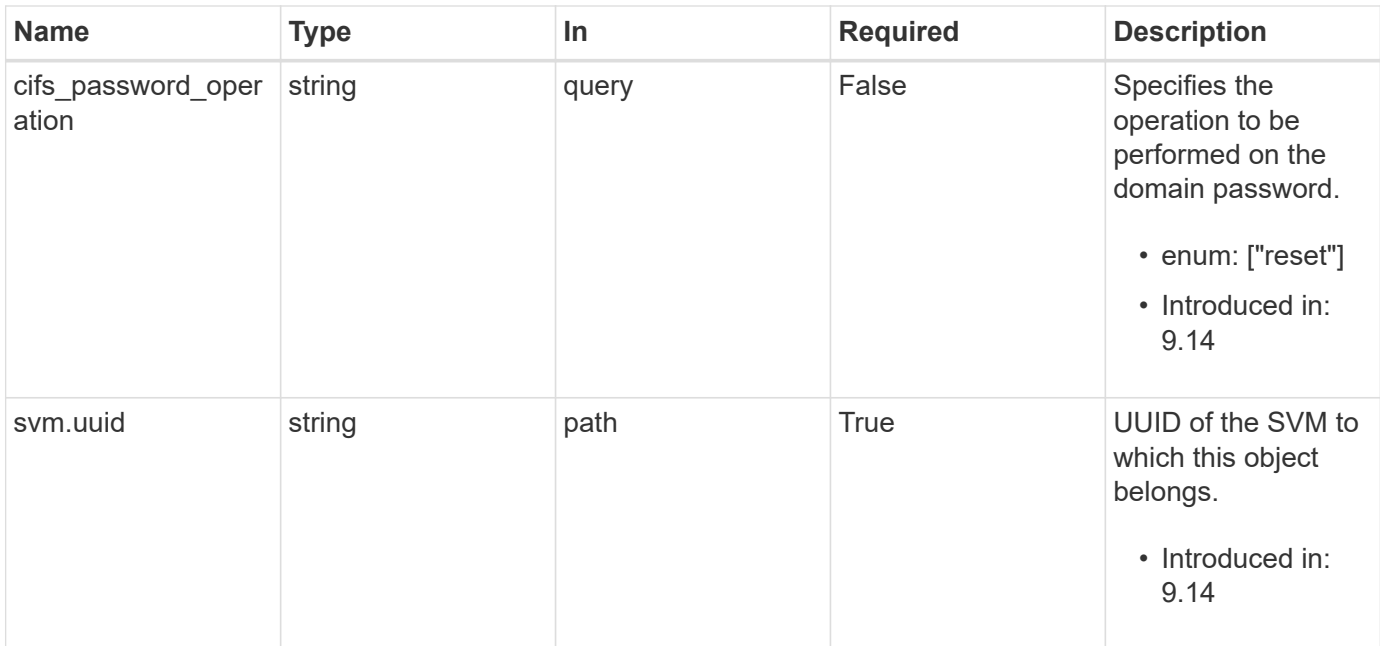

# **Request Body**

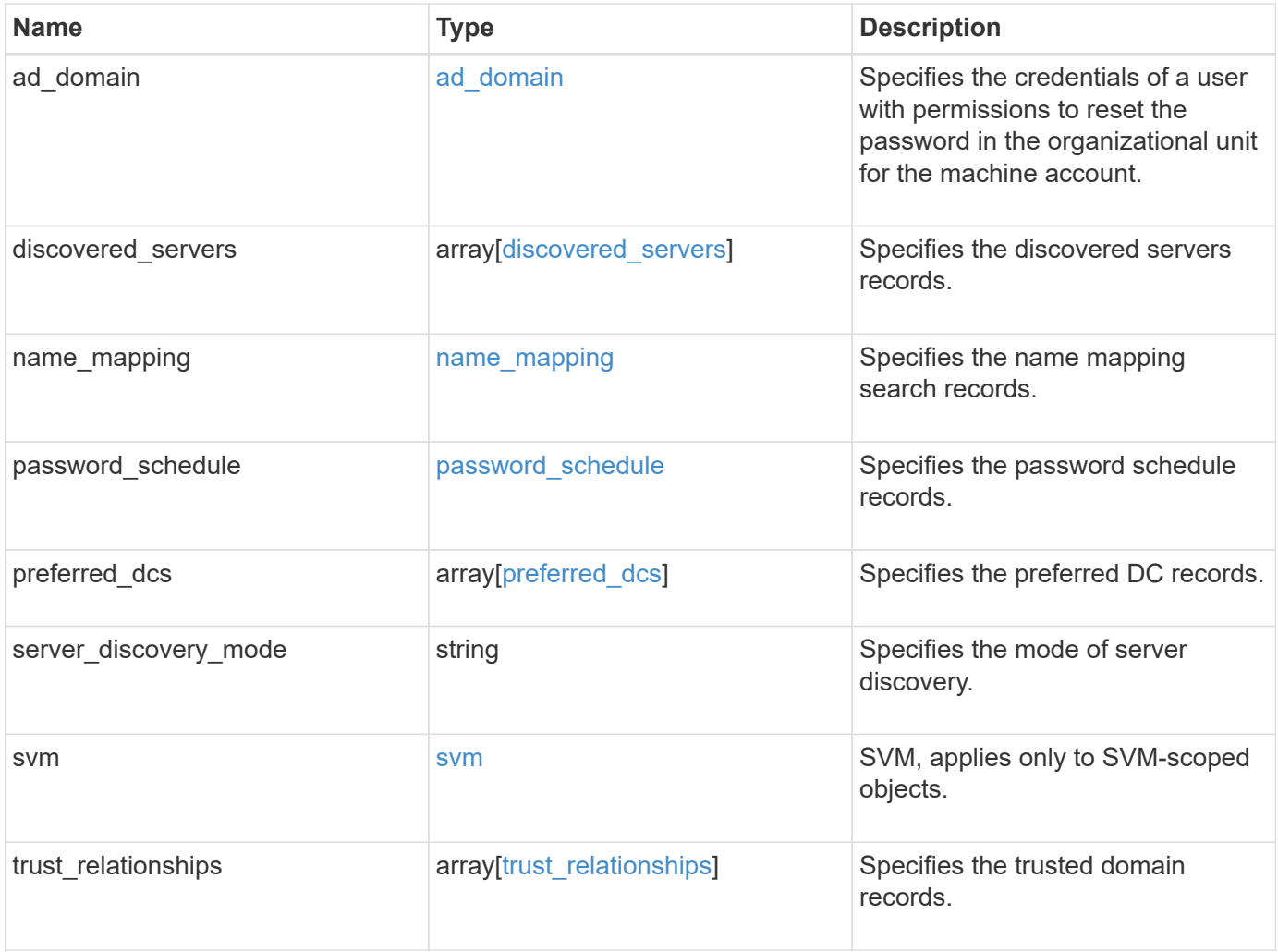

**Example request**

```
{
  "ad domain": {
      "password": "string",
     "user": "string"
    },
  "discovered servers": [
      {
        "domain": "test.com",
        "node": {
          "_links": {
             "self": {
               "href": "/api/resourcelink"
             }
           },
           "name": "node1",
           "uuid": "1cd8a442-86d1-11e0-ae1c-123478563412"
        },
        "preference": "string",
      "server ip": "string",
      "server name": "string",
      "server type": "string",
        "state": "string"
      }
  \frac{1}{2},
  "name_mapping": {
      "trusted_domains": [
       "string"
      ]
    },
  "password schedule": {
    "schedule day of week": "Sunday",
    "schedule description": "string",
    "schedule last changed time": "string",
      "schedule_time_of_day": 36900,
    "schedule warn message": "string"
    },
    "preferred_dcs": [
   \left\{ \begin{array}{c} \end{array} \right\}  "fqdn": "test.com",
        "server_ip": "4.4.4.4"
      }
  \frac{1}{2},
  "server discovery mode": "string",
    "svm": {
```

```
  "_links": {
       "self": {
          "href": "/api/resourcelink"
       }
      },
    "name": "svm1",
      "uuid": "02c9e252-41be-11e9-81d5-00a0986138f7"
    },
  "trust relationships": [
   \{"home domain": "string",
        "node": {
          "_links": {
             "self": {
              "href": "/api/resourcelink"
            }
          },
          "name": "node1",
          "uuid": "1cd8a442-86d1-11e0-ae1c-123478563412"
        },
        "trusted_domains": [
          "string"
      \Box  }
    ]
}
```
# **Response**

Status: 200, Ok

### **Error**

Status: Default

### ONTAP Error Response Codes

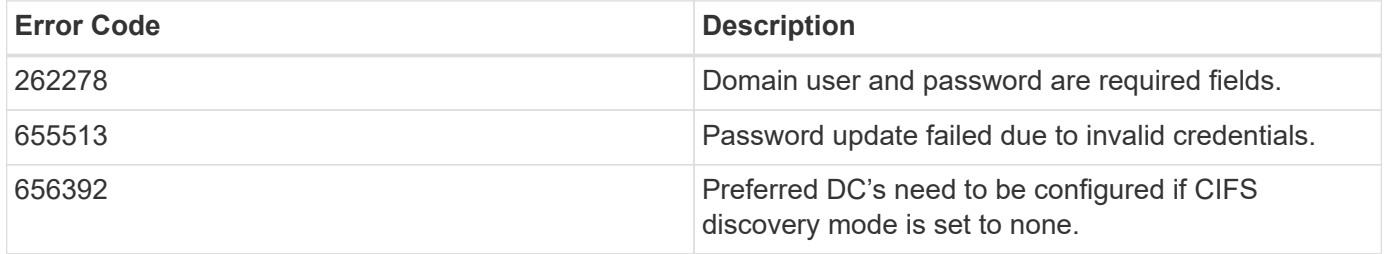

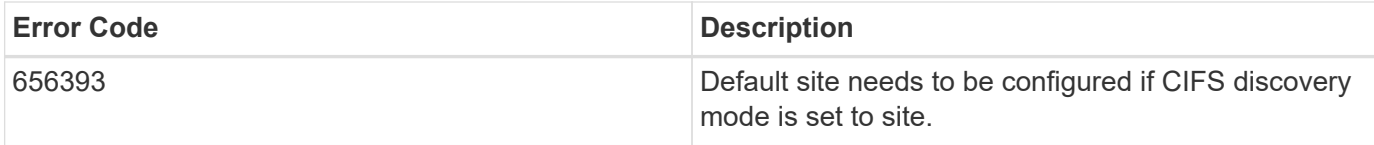

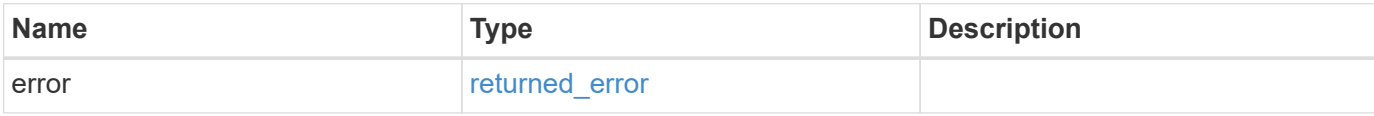

### **Example error**

```
{
    "error": {
      "arguments": [
      \left\{ \begin{array}{c} \end{array} \right.  "code": "string",
           "message": "string"
         }
       ],
       "code": "4",
       "message": "entry doesn't exist",
       "target": "uuid"
    }
}
```
# **Definitions**

### **See Definitions**

### ad\_domain

Specifies the credentials of a user with permissions to reset the password in the organizational unit for the machine account.

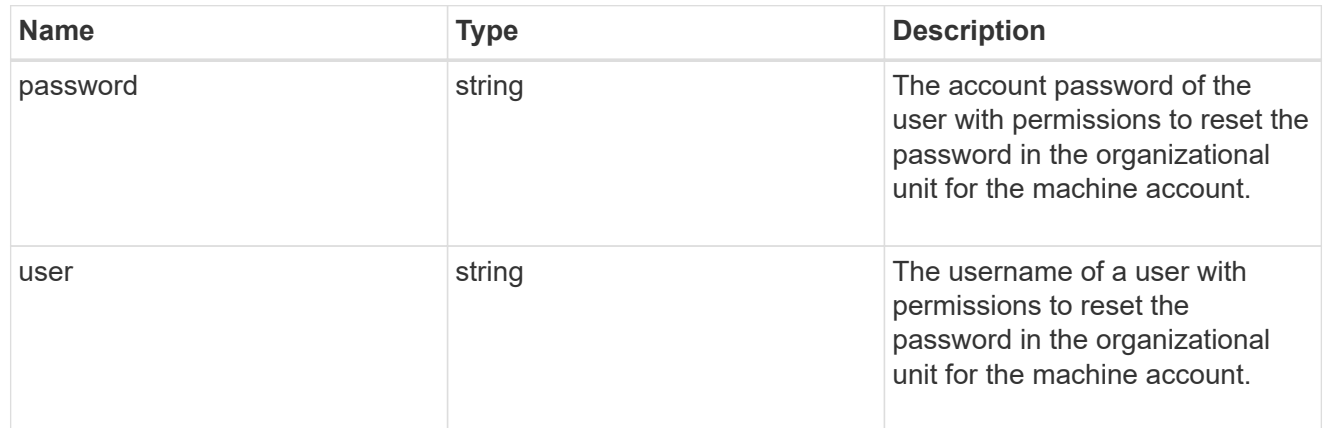

#### href

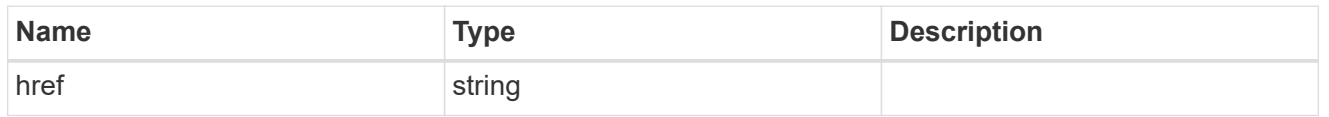

# \_links

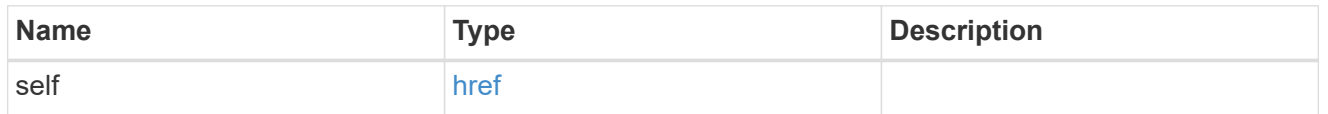

#### node

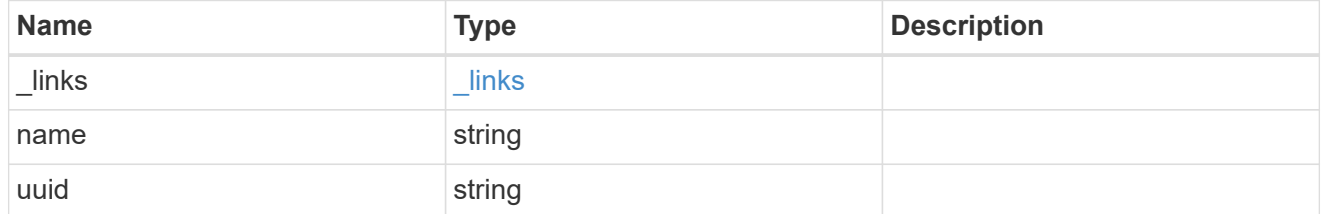

### discovered\_servers

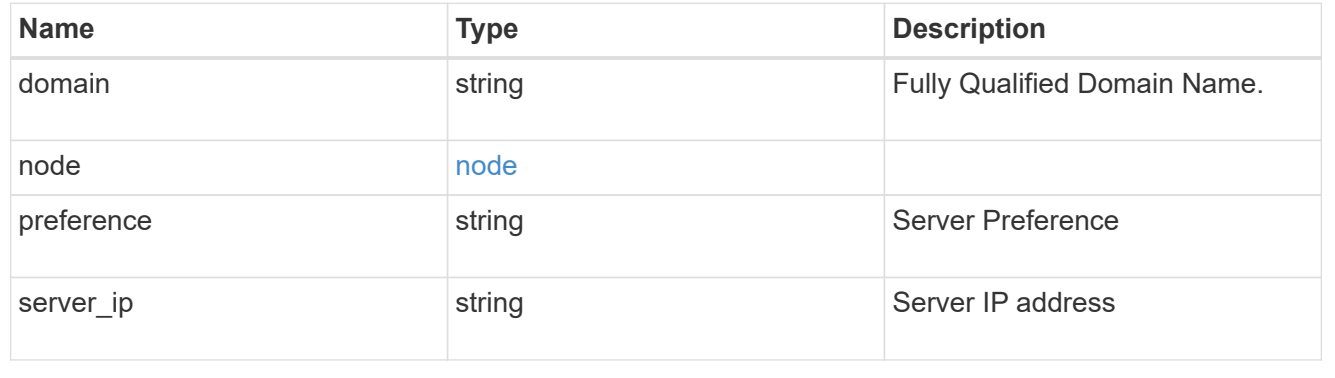

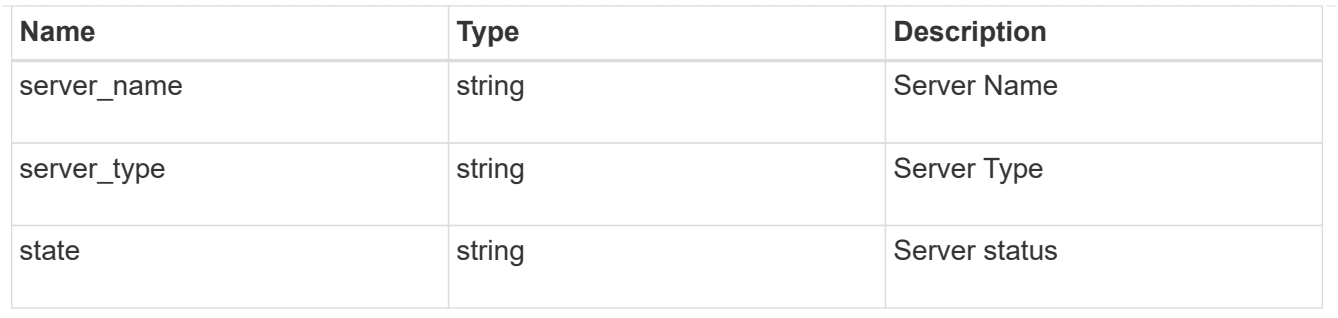

name\_mapping

Specifies the name mapping search records.

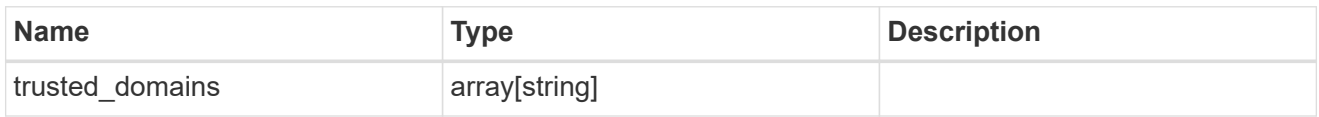

password\_schedule

Specifies the password schedule records.

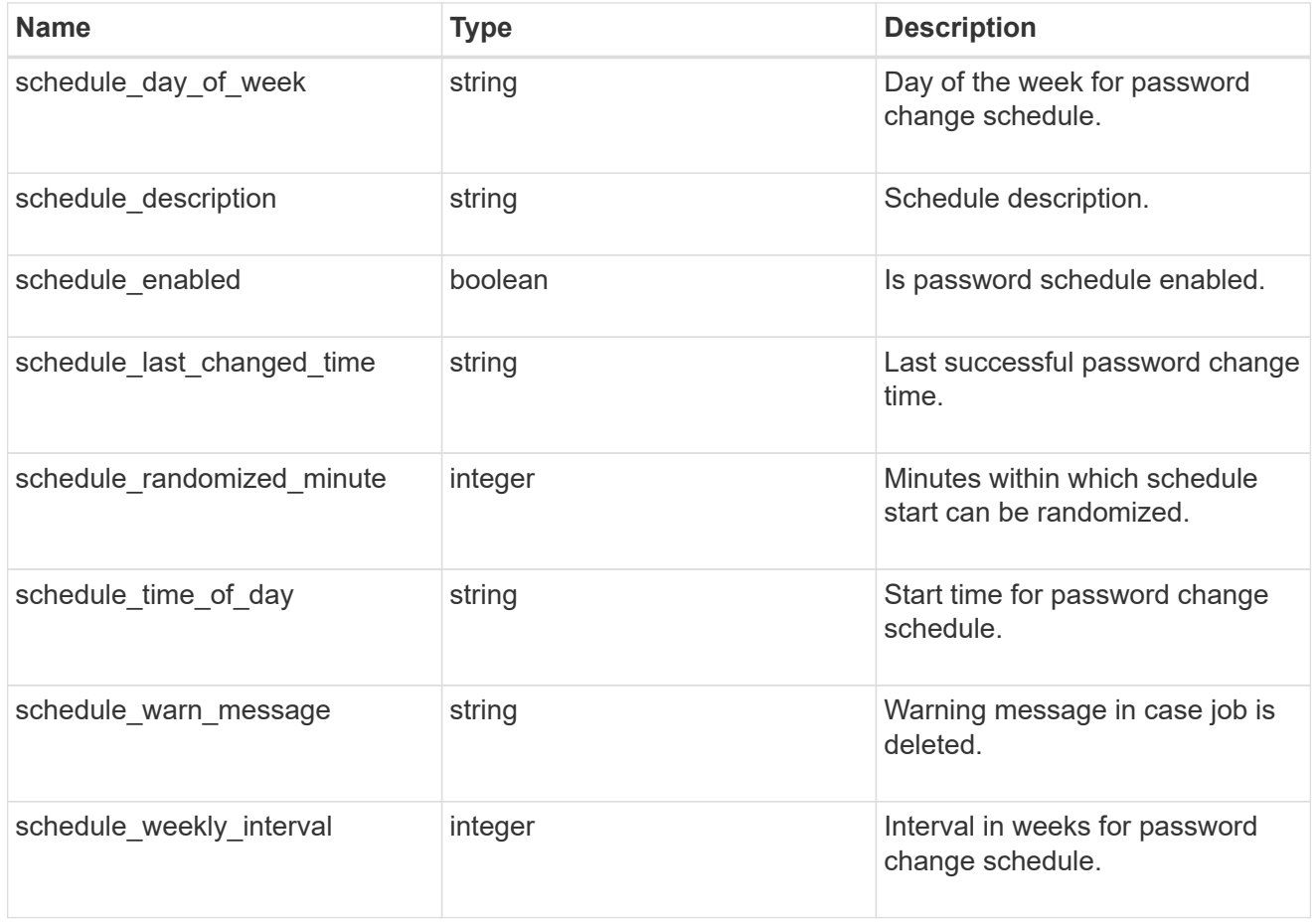

preferred\_dcs

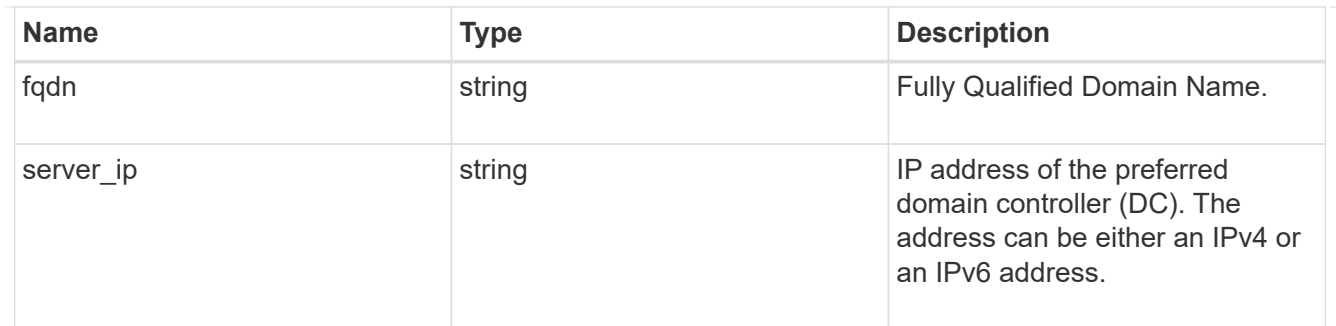

svm

SVM, applies only to SVM-scoped objects.

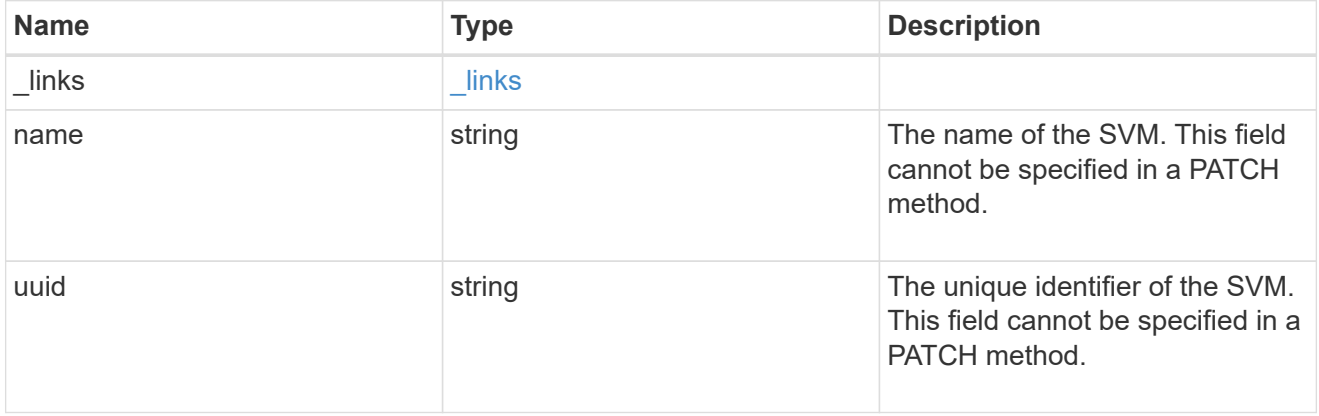

# trust\_relationships

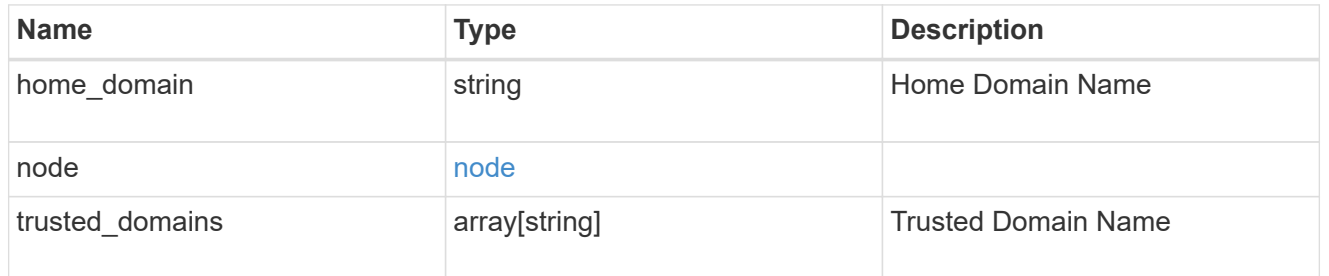

# cifs\_domain

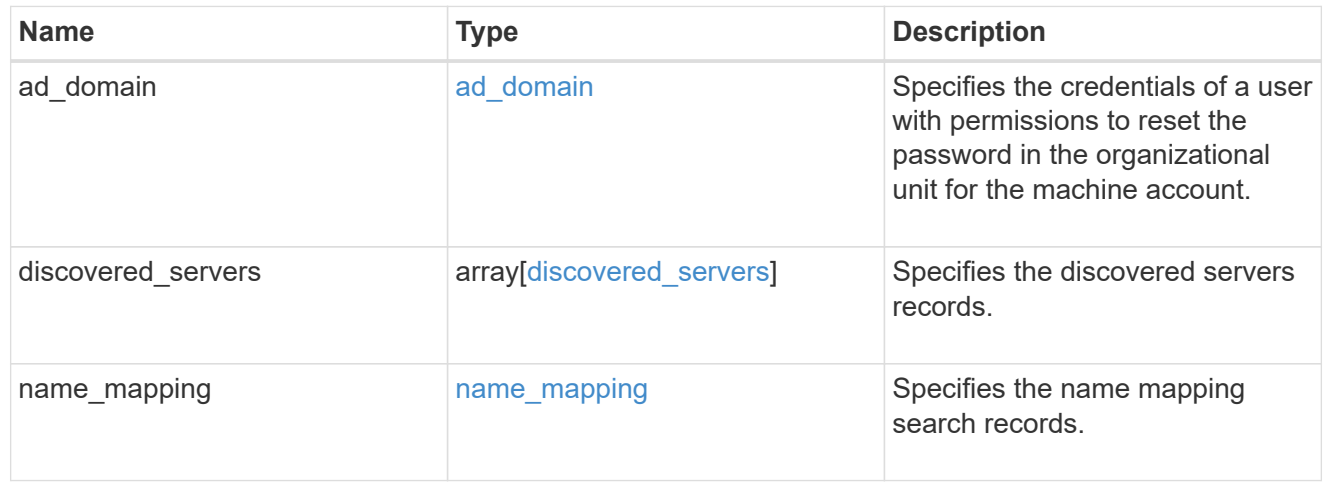

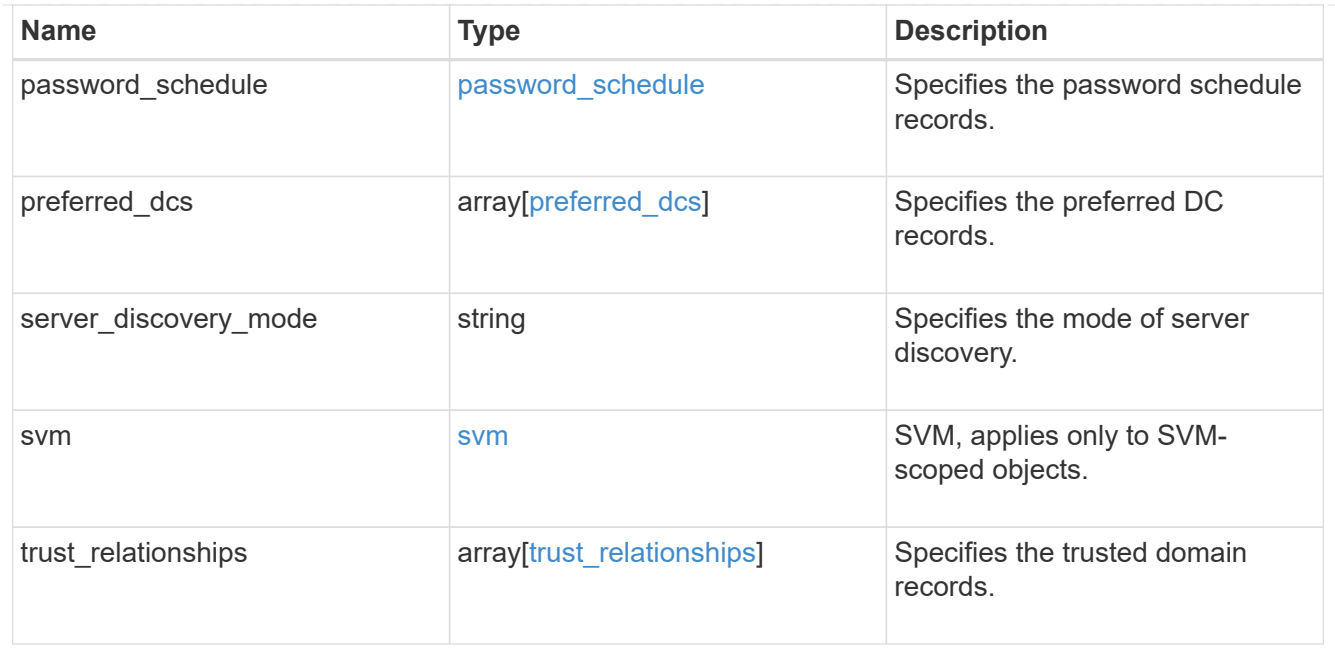

### error\_arguments

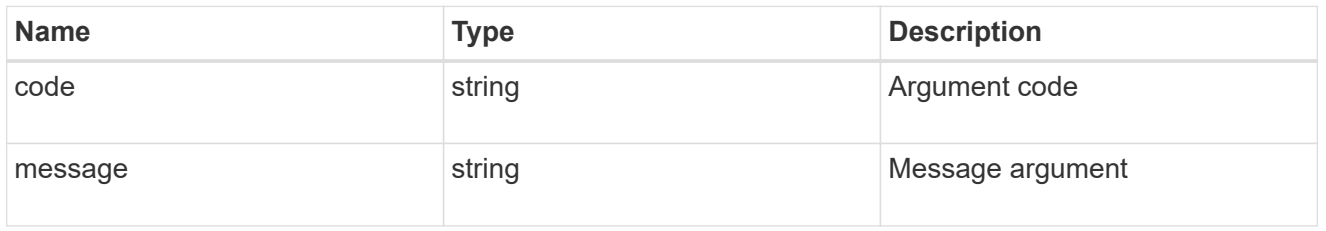

### returned\_error

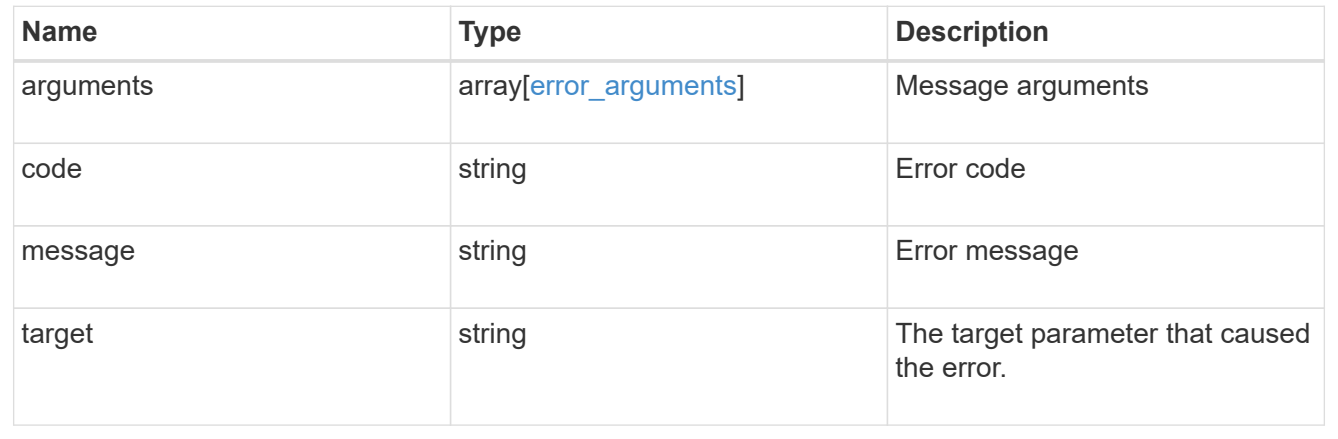

### **Copyright information**

Copyright © 2024 NetApp, Inc. All Rights Reserved. Printed in the U.S. No part of this document covered by copyright may be reproduced in any form or by any means—graphic, electronic, or mechanical, including photocopying, recording, taping, or storage in an electronic retrieval system—without prior written permission of the copyright owner.

Software derived from copyrighted NetApp material is subject to the following license and disclaimer:

THIS SOFTWARE IS PROVIDED BY NETAPP "AS IS" AND WITHOUT ANY EXPRESS OR IMPLIED WARRANTIES, INCLUDING, BUT NOT LIMITED TO, THE IMPLIED WARRANTIES OF MERCHANTABILITY AND FITNESS FOR A PARTICULAR PURPOSE, WHICH ARE HEREBY DISCLAIMED. IN NO EVENT SHALL NETAPP BE LIABLE FOR ANY DIRECT, INDIRECT, INCIDENTAL, SPECIAL, EXEMPLARY, OR CONSEQUENTIAL DAMAGES (INCLUDING, BUT NOT LIMITED TO, PROCUREMENT OF SUBSTITUTE GOODS OR SERVICES; LOSS OF USE, DATA, OR PROFITS; OR BUSINESS INTERRUPTION) HOWEVER CAUSED AND ON ANY THEORY OF LIABILITY, WHETHER IN CONTRACT, STRICT LIABILITY, OR TORT (INCLUDING NEGLIGENCE OR OTHERWISE) ARISING IN ANY WAY OUT OF THE USE OF THIS SOFTWARE, EVEN IF ADVISED OF THE POSSIBILITY OF SUCH DAMAGE.

NetApp reserves the right to change any products described herein at any time, and without notice. NetApp assumes no responsibility or liability arising from the use of products described herein, except as expressly agreed to in writing by NetApp. The use or purchase of this product does not convey a license under any patent rights, trademark rights, or any other intellectual property rights of NetApp.

The product described in this manual may be protected by one or more U.S. patents, foreign patents, or pending applications.

LIMITED RIGHTS LEGEND: Use, duplication, or disclosure by the government is subject to restrictions as set forth in subparagraph (b)(3) of the Rights in Technical Data -Noncommercial Items at DFARS 252.227-7013 (FEB 2014) and FAR 52.227-19 (DEC 2007).

Data contained herein pertains to a commercial product and/or commercial service (as defined in FAR 2.101) and is proprietary to NetApp, Inc. All NetApp technical data and computer software provided under this Agreement is commercial in nature and developed solely at private expense. The U.S. Government has a nonexclusive, non-transferrable, nonsublicensable, worldwide, limited irrevocable license to use the Data only in connection with and in support of the U.S. Government contract under which the Data was delivered. Except as provided herein, the Data may not be used, disclosed, reproduced, modified, performed, or displayed without the prior written approval of NetApp, Inc. United States Government license rights for the Department of Defense are limited to those rights identified in DFARS clause 252.227-7015(b) (FEB 2014).

#### **Trademark information**

NETAPP, the NETAPP logo, and the marks listed at<http://www.netapp.com/TM>are trademarks of NetApp, Inc. Other company and product names may be trademarks of their respective owners.